# Technologia informacyjna - opis przedmiotu

## Informacje ogólne

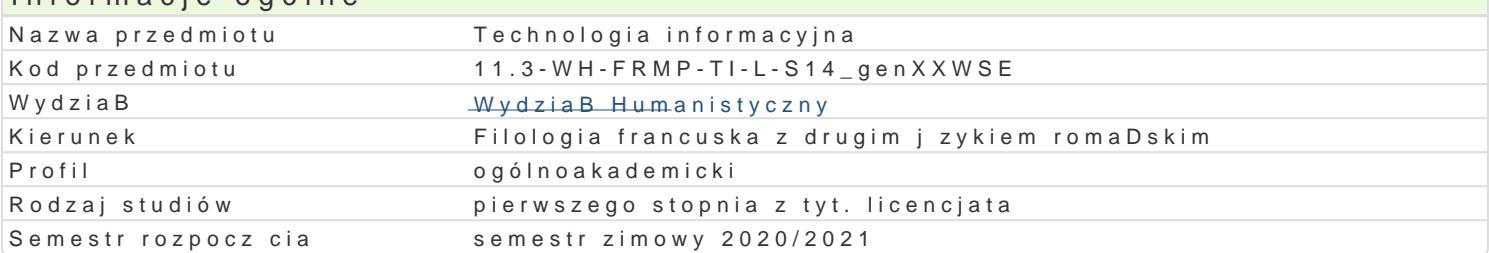

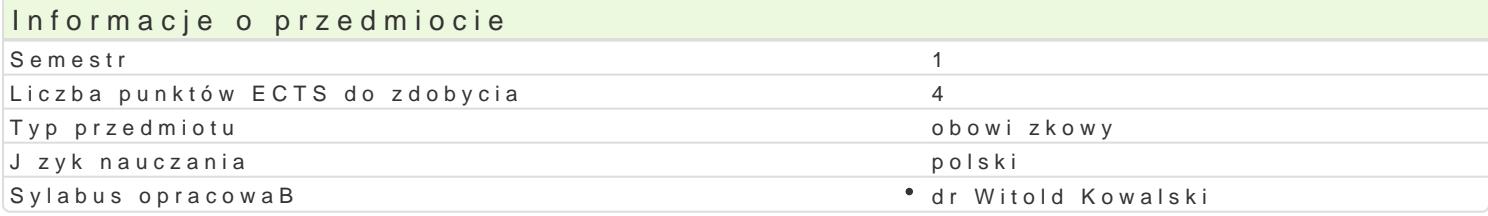

### Formy zaj

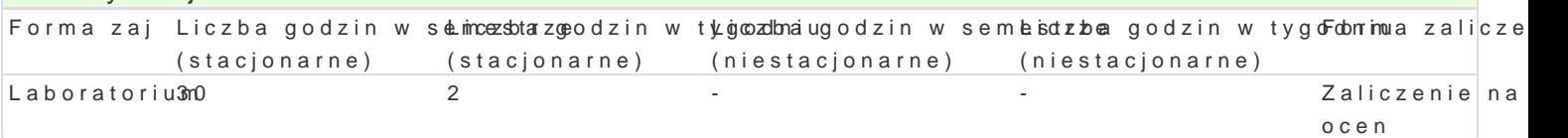

## Cel przedmiotu

Poznanie komputerowych technologii zapisu, odczytu, przetwarzania i przesyBania informacji. Dosko OFFICE. Poznanie edukacyjnych mo|liwo[ci Technologii Informacyjnych. Wykorzystanie Technologii In

### Wymagania wst pne Brak

### Zakres tematyczny

Budowa komputera: podstawowe podzespoBy, mo|liwe konfiguracje do ró|nych zastosowaD. Wybór kor komputera i dbania o sprz t komputerowy oraz dane. Technologia informacyjna a spoBeczeDstwo info prawny w technologii informacyjnej: rodzaje licencji, podstawowe zaBo|enia ochrony praw autorskich rodzaje malware, pakiety zabezpieczaj ce. Praca z edytorem tekstu (Word), korzystanie z arkusza ka (PowerPoint). Technologia informacyjna w doskonaleniu umiej tno[ci j zykowych: oprogramowanie, pr

## Metody ksztaBcenia

Prezentacje, dyskusja, burza mózgów, krytyczna analiza, wiczenia, tworzenie dokumentów multimedi

## Efekty uczenia si i metody weryfikacji osigania efektów uczenia si Opis efektu **Symbole efektów Metody weryfikacjiForma** zaj

Potrafi wykorzystywa posiadan wiedz formuBowa i rozkwEi1zyW0a1 z°Boobosneewiancjetypoowe48 aLaboratorium problemy oraz wykonywa zadania w warunkach nie w peBni przewidywamhniye pht ppo prizez: " wBa[ciwy dobór zródeB oraz informacji z nich pochodz cych, dokonywapniaek toyocezmyy, chrytydzeme a i analizy i syntezy tych informacji, " dobór oraz stosowanie wBa[ciwychpda aw a o mato tiologa metod i narzdzi, w tym zaawansowanych technik informacyjno-komunikacyjnych (ICT).

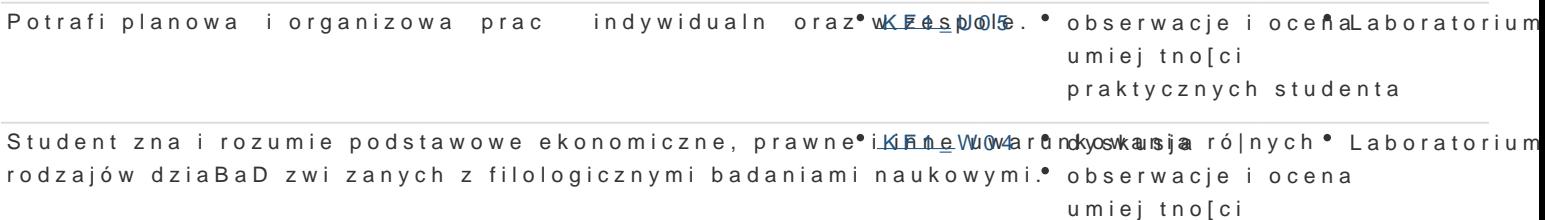

praktycznych studenta

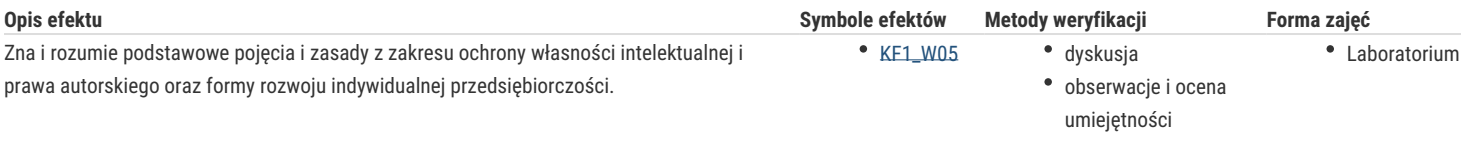

praktycznych studenta

#### praca kontrolna

## Warunki zaliczenia

Student uzyskuje zaliczenie na ocenę na postawie ocen z przygotowanych i przesłanych prowadzącemu przedmiot dokumentów (2 prezentacje multimedialne w PowerPoint, 2 pliki Worda; liczy się terminowe przesłanie prac), bieżąco wykonywanych ćwiczeń, obecności na zajęciach i aktywności.

### Literatura podstawowa

- 1. Gajek, E. (2002), Komputery w nauczaniu języków obcych, PWN.
- 2. Tadeusiewicz, R. (2019), Krótka historia informatyki, RM.
- 3. Wróblewski, P. (2018), ABC komputera, wydanie XI, Helion.

### Literatura uzupełniająca

Czasopisma: "Komputer Świat", "PC FORMAT".

Wybrane strony internetowe.

### Uwagi

Zmodyfikowane przez dr Witold Kowalski (ostatnia modyfikacja: 28-06-2020 13:32)

Wygenerowano automatycznie z systemu SylabUZ